# **CHAPTER 3**

# **LOAD FLOW ANALYSIS**

**[CONTENTS:** *Review of solution of equations, direct and iterative methods, classification of buses, importance of slack bus and YBUS based analysis, constraints involved, load flow equations, GS method: algorithms for finding the unknowns, concept of acceleration of convergence, NR method- algorithms for finding the unknowns, tap changing transformers, Fast decoupled load flow, illustrative examples*]

# **REVIEW OF NUMERICAL SOLUTION OF EQUATIONS**

The numerical analysis involving the solution of algebraic simultaneous equations forms the basis for solution of the performance equations in computer aided electrical power system analyses, such as during linear graph analysis, load flow analysis (nonlinear equations), transient stability studies (differential equations), etc. Hence, it is necessary to review the general forms of the various solution methods with respect to all forms of equations, as under:

# **1. Solution Linear equations**:

# \* **Direct methods**:

- Cramer's (Determinant) Method,
- Gauss Elimination Method (only for smaller systems),
- LU Factorization (more preferred method), etc.

# **\* Iterative methods**:

- Gauss Method
- Gauss-Siedel Method (for diagonally dominant systems)

# **2. Solution of Nonlinear equations:**

### **Iterative methods only:**

- Gauss-Siedel Method (for smaller systems)
- Newton-Raphson Method (if corrections for variables are small)

### **3. Solution of differential equations:**

#### **Iterative methods only:**

- Euler and Modified Euler method,
- RK IV-order method,
- Milne's predictor-corrector method, etc.

It is to be observed that the nonlinear and differential equations can be solved only by the iterative methods. The iterative methods are characterized by the various performance features as under:

- Selection of initial solution/ estimates
- Determination of fresh/new estimates during each iteration
- Selection of number of iterations as per tolerance limit
- Time per iteration and total time of solution as per the solution method selected
- Convergence and divergence criteria of the iterative solution
- Choice of the Acceleration factor of convergence, etc.

#### **A comparison of the above solution methods is as under:**

- In general, the direct methods yield exact or accurate solutions. However, they are suited for only the smaller systems, since otherwise, in large systems, the possible round-off errors make the solution process inaccurate.
- The iterative methods are more useful when the diagonal elements of the coefficient matrix are large in comparison with the off diagonal elements. The round-off errors in these methods are corrected at the successive steps of the iterative process.
- The Newton-Raphson method is very much useful for solution of non –linear equations, if all the values of the corrections for the unknowns are very small in magnitude and the initial values of unknowns are selected to be reasonably closer to the exact solution.

# **LOAD FLOW STUDIES**

**Introduction:** Load flow studies are important in planning and designing future expansion of power systems. The study gives steady state solutions of the voltages at all the buses, for a particular load condition. Different steady state solutions can be obtained, for different operating conditions, to help in planning, design and operation of the power system.

Generally, load flow studies are limited to the transmission system, which involves bulk power transmission. The load at the buses is assumed to be known. Load flow

studies throw light on some of the important aspects of the system operation, such as: violation of voltage magnitudes at the buses, overloading of lines, overloading of generators, stability margin reduction, indicated by power angle differences between buses linked by a line, effect of contingencies like line voltages, emergency shutdown of generators, etc. Load flow studies are required for deciding the economic operation of the power system. They are also required in transient stability studies. Hence, loadflow studies play a vital role in power system studies.

Thus the load flow problem consists of finding the power flows (real and reactive) and voltages of a network for given bus conditions. At each bus, there are four quantities of interest to be known for further analysis: the real and reactive power, the voltage magnitude and its phase angle. Because of the nonlinearity of the algebraic equations, describing the given power system, their solutions are obviously, based on the iterative methods only. The constraints placed on the load flow solutions could be:

- The Kirchhoff's relations holding good,
- Capability limits of reactive power sources,
- Tap-setting range of tap-changing transformers,
- **Specified power interchange between interconnected systems,**
- Selection of initial values, acceleration factor, convergence limit, etc.

**Classification of buses for LFA:** Different types of buses are present based on the specified and unspecified variables at a given bus as presented in the table below:

| SI.<br>No.     | <b>Bus Types</b>                 | <b>Specified</b><br><b>Variables</b> | <b>Unspecified</b><br>variables | <b>Remarks</b>                                                      |
|----------------|----------------------------------|--------------------------------------|---------------------------------|---------------------------------------------------------------------|
| 1              | Slack/<br><b>Swing Bus</b>       | $ V , \delta$                        | $P_G$ , $Q_G$                   | $ V $ , $\delta$ : are assumed if not<br>specified as 1.0 and $0^0$ |
| $\overline{2}$ | Generator/<br>Machine/ PV Bus    | $P_G$ , $ V $                        | $Q_G$ , $\delta$                | A generator is present at the<br>machine bus                        |
| 3              | Load/PQ Bus                      | $P_G$ , $Q_G$                        | $ V , \delta$                   | About 80% buses are of PQ<br>type                                   |
| 4              | Voltage<br><b>Controlled Bus</b> | $P_G,Q_G,  V $                       | $\delta$ , a                    | 'a' is the % tap change in<br>tap-changing transformer              |

**Table 1. Classification of buses for LFA**

**Importance of swing bus:** The slack or swing bus is usually a PV-bus with the largest capacity generator of the given system connected to it. The generator at the swing bus supplies the power difference between the "specified power into the system at the other buses" and the "total system output plus losses". Thus swing bus is needed to supply the additional real and reactive power to meet the losses. Both the magnitude and phase angle of voltage are specified at the swing bus, or otherwise, they are assumed to be equal to 1.0 p.u. and  $0^0$ , as per flat-start procedure of iterative solutions. The real and reactive powers at the swing bus are found by the computer routine as part of the load flow solution process. It is to be noted that the source at the swing bus is a perfect one, called the swing machine, or slack machine. It is voltage regulated, i.e., the magnitude of voltage fixed. The phase angle is the system reference phase and hence is fixed. The generator at the swing bus has a torque angle and excitation which vary or swing as the demand changes. This variation is such as to produce fixed voltage.

**Importance of Y<sub>BUS</sub>** based LFA: The majority of load flow programs employ methods using the bus admittance matrix, as this method is found to be more economical. The bus admittance matrix plays a very important role in load floe analysis. It is a complex, square and symmetric matrix and hence only  $n(n+1)/2$ elements of Y<sub>BUS</sub> need to be stored for a n-bus system. Further, in the Y<sub>BUS</sub> matrix, Y<sub>ij</sub>  $= 0$ , if an incident element is not present in the system connecting the buses 'i' and 'j'. since in a large power system, each bus is connected only to a fewer buses through an incident element, (about 6-8), the coefficient matrix,  $Y_{\text{BUS}}$  of such systems would be highly sparse, i.e., it will have many zero valued elements in it. This is defined by the sparsity of the matrix, as under:

Percentage sparsity of a  
given matrix of n<sup>th</sup> order: 
$$
= \frac{\text{Total no. of zero valued elements of YBUS}}{\text{Total no. of entries of YBUS}}
$$

$$
S = (\mathbf{Z} / \mathbf{n}^2) \times 100 \text{ %} \qquad (1)
$$

The percentage sparsity of  $Y_{\text{BUS}}$ , in practice, could be as high as 80-90%, especially for very large, practical power systems. This sparsity feature of  $Y_{BUS}$  is extensively used in reducing the load flow calculations and in minimizing the memory required to store the coefficient matrices. This is due to the fact that only the non-zero elements Y<sub>BUS</sub> can be stored during the computer based implementation of the schemes, by adopting the suitable optimal storage schemes. While  $Y_{BUS}$  is thus highly sparse, it's inverse,  $Z_{\text{BUS}}$ , the bus impedance matrix is not so. It is a FULL matrix, unless the optimal bus ordering schemes are followed before proceeding for load flow analysis.

# **THE LOAD FLOW PROBLEM**

Here, the analysis is restricted to a balanced three-phase power system, so that the analysis can be carried out on a single phase basis. The per unit quantities are used for all quantities. The first step in the analysis is the formulation of suitable equations for the power flows in the system. The power system is a large interconnected system, where various buses are connected by transmission lines. At any bus, complex power is injected into the bus by the generators and complex power is drawn by the loads. Of course at any bus, either one of them may not be present. The power is transported from one bus to other via the transmission lines. At any bus  $i$ , the complex power  $S_i$ (injected), shown in figure 1, is defined as

$$
S_i = S_{Gi} - S_{Di} \tag{2}
$$

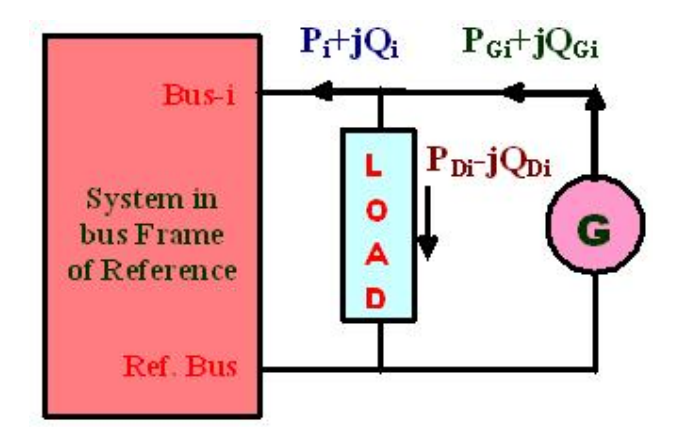

**Fig.1 power flows at a bus-i**

where  $S_i$  = net complex power injected into bus *i*,  $S_{Gi}$  = complex power injected by the generator at bus  $i$ , and  $S_{Di} =$  complex power drawn by the load at bus  $i$ . According to conservation of complex power, at any bus i, the complex power injected into the

bus must be equal to the sum of complex power flows out of the bus via the transmission lines. Hence,

$$
S_i = S_{ij}
$$
  $\forall i = 1, 2, .........$  (3)

where  $S_{ij}$  is the sum over all lines connected to the bus and  $n$  is the number of buses in the system (excluding the ground). The bus current injected at the bus-i is defined as

$$
I_i = I_{Gi} - I_{Di}
$$
 (4)

where  $I_{Gi}$  is the current injected by the generator at the bus and  $I_{Di}$  is the current drawn by the load (demand) at that bus. In the bus frame of reference

$$
I_{\rm BUS} = Y_{\rm BUS} V_{\rm BUS} \tag{5}
$$

where

$$
I_{\text{BUS}} = \begin{bmatrix} I_1 \\ I_2 \\ \vdots \\ I_n \end{bmatrix}
$$
 is the vector of currents injected at the buses,

Y<sub>BUS</sub> is the bus admittance matrix, and

$$
V_{\text{BUS}} = \begin{bmatrix} V_1 \\ V_2 \\ \vdots \\ V_n \end{bmatrix}
$$
 is the vector of complex bus voltages.

Equation (5) can be considered as

$$
I_i = \sum_{j=1}^{n} Y_{ij} V_j \qquad \forall i = 1, 2, .........n
$$
 (6)

The complex power  $S_i$  is given by

$$
S_i = V_i I_i^*
$$
  
=  $V_i \left( \sum_{j=1}^n Y_{ij} V_j \right)^*$   
=  $V_i \left( \sum_{j=1}^n Y_{ij}^* V_j^* \right)$  (7)

Let  $V_i \Delta |V_i| \angle u_i = |V_i| (\cos u_i + j \sin u_i)$  $u_{ij} = u_i - u_j$ 

$$
Y_{ij} = G_{ij} + jB_{ij}
$$

Hence from (7), we get,

$$
S_i = \sum_{j=1}^n |V_i| |V_j| \left( \cos u_{ij} + j \sin u_{ij} \right) \left( G_{ij} - j B_{ij} \right)
$$
 (8)

Separating real and imaginary parts in (8) we obtain,

$$
P_i = \sum_{j=1}^{n} |V_i| |V_j| \left( G_{ij} \cos u_{ij} + B_{ij} \sin u_{ij} \right)
$$
 (9)

$$
Q_i = \sum_{j=1}^{n} |V_i| |V_j| \left( G_{ij} \sin u_{ij} - B_{ij} \cos u_{ij} \right)
$$
 (10)

An alternate form of  $P_i$  and  $Q_i$  can be obtained by representing  $Y_{ik}$  also in polar form

as 
$$
Y_{ij} = \left| Y_{ij} \right| \angle_{n_{ij}}
$$
 (11)

Again, we get from (7),

$$
S_{i} = |V_{i}| \angle u_{i} \sum_{j=1}^{n} |Y_{ij}| \angle -_{w_{ij}} |V_{j}| \angle -u_{j}
$$
 (12)

The real part of  $(12)$  gives  $P_i$ .

$$
P_{i} = |V_{i}| \sum_{j=1}^{n} |Y_{ij}| |V_{j}| \cos(-_{u_{ij}} + u_{i} - u_{j})
$$
  
=  $|V_{i}| \sum_{j=1}^{n} |Y_{ij}| |V_{j}| \cos(-(\frac{u_{ij}}{u_{ij}} - u_{i} + u_{j}))$  or

$$
P_i = \sum_{j=1}^{n} |V_i| |V_j| |Y_{ij}| \cos(\theta_{ij} - \theta_i + \theta_j) \qquad \forall \ i = 1, 2, \dots, n,
$$
 (13)

Similarly,  $Q_i$  is imaginary part of (12) and is given by

$$
Q_i = |V_i| \sum_{j=1}^{n} |Y_{ij}| |V_j| \sin(-(\pi_{ij} - u_i + u_j))
$$
 or

$$
Q_i = -\sum_{j=1}^n |V_i| |V_j| |Y_{ij}| \sin(\theta_{ij} - u_i + u_j) \qquad \forall i = 1, 2, \dots, n
$$
 (14)

Equations  $(9)-(10)$  and  $(13)-(14)$  are the 'power flow equations' or the 'load flow equations' in two alternative forms, corresponding to the n-bus system, where each bus-*i* is characterized by four variables,  $P_i$ ,  $Q_i$ ,  $|V_i|$ , and  $\delta_i$ . Thus a total of 4n variables are involved in these equations. The load flow equations can be solved for any 2n unknowns, if the other 2n variables are specified. This establishes the need for classification of buses of the system for load flow analysis into: PV bus, PQ bus, etc.

# **DATA FOR LOAD FLOW**

Irrespective of the method used for the solution, the data required is common for any load flow. All data is normally in pu. The bus admittance matrix is formulated from these data. The various data required are as under:

**System data**: It includes: number of buses-*n*, number of PV buses, number of loads, number of transmission lines, number of transformers, number of shunt elements, the slack bus number, voltage magnitude of slack bus (angle is generally taken as  $0^{\circ}$ ), tolerance limit, base MVA, and maximum permissible number of iterations.

**Generator bus data**: For every PV bus *i*, the data required includes the bus number, active power generation  $P_{Gi}$ , the specified voltage magnitude  $|V_{i,sp}|$ , minimum reactive power limit  $Q_{i,min}$ , and maximum reactive power limit  $Q_{i,max}$ .

**Load data**: For all loads the data required includes the the bus number, active power demand  $P_{Di}$ , and the reactive power demand  $Q_{Di}$ .

**Transmission line data**: For every transmission line connected between buses *i* and *k* the data includes the starting bus number *i,* ending bus number *k,.r*esistance of the line, reactance of the line and the half line charging admittance.

## **Transformer data**:

For every transformer connected between buses *i* and *k* the data to be given includes: the starting bus number *i*, ending bus number *k*, resistance of the transformer, reactance of the transformer, and the off nominal turns-ratio *a.*

**Shunt element data**: The data needed for the shunt element includes the bus number where element is connected, and the shunt admittance  $(G_{sh} + j B_{sh})$ .

## **GAUSS – SEIDEL (GS) METHOD**

The GS method is an iterative algorithm for solving non linear algebraic equations. An initial solution vector is assumed, chosen from past experiences, statistical data or from practical considerations. At every subsequent iteration, the solution is updated till convergence is reached. The GS method applied to power flow problem is as discussed below.

# **Case (a): Systems with PQ buses only:**

Initially assume all buses to be PQ type buses, except the slack bus. This means that (n–1) complex bus voltages have to be determined. For ease of programming, the slack bus is generally numbered as bus-1. PV buses are numbered in sequence and PQ buses are ordered next in sequence. This makes programming easier, compared to random ordering of buses. Consider the expression for the complex power at bus-i, given from (7), as:

$$
\mathbf{S_i} = \mathbf{V_i} \left( \sum_{j=1}^{n} Y_{ij} \quad \mathbf{V} \quad j \right)^*
$$

This can be written as

$$
S_i^* = V_i^* \left( \sum_{j=1}^n Y_{ij} V_j \right)
$$
 (15)

Since  $S_i^* = P_i - jQ_i$ , we get,

$$
\frac{P_i - jQ_i}{V_i^*} = \sum_{j=1}^n Y_{ij} V_j
$$

So that,

$$
\frac{P_i - jQ_i}{V_i^*} = Y_{ii} \quad V_{i} + \sum_{\substack{j=1 \ j \neq i}}^{n} Y_{ij} \quad V_{j}
$$
 (16)

Rearranging the terms, we get,

$$
V_{i} = \frac{1}{Y_{ii}} \left[ \frac{P_{i} - jQ_{i}}{V_{i}^{*}} - \sum_{\substack{j=1 \ j \neq i}}^{n} Y_{i,j} V_{j} \right] \qquad \forall i = 2, 3, ......... n \tag{17}
$$

Equation (17) is an implicit equation since the unknown variable, appears on both sides of the equation. Hence, it needs to be solved by an iterative technique. Starting from an initial estimate of all bus voltages, in the RHS of (17) the most recent values of the bus voltages is substituted. One iteration of the method involves computation of all the bus voltages. In Gauss–Seidel method, the value of the updated voltages are used in the computation of subsequent voltages in the same iteration, thus speeding up

convergence. Iterations are carried out till the magnitudes of all bus voltages do not change by more than the tolerance value. Thus the algorithm for GS method is as under:

# **Algorithm for GS method**

- 1. Prepare data for the given system as required.
- 2. Formulate the bus admittance matrix  $Y_{BUS}$ . This is generally done by the rule of inspection.
- 3. Assume initial voltages for all buses, 2,3,…n. In practical power systems, the magnitude of the bus voltages is close to 1.0 p.u. Hence, the complex bus voltages at all (n-1) buses (except slack bus) are taken to be  $1.0 \angle 0^0$ . This is normally refered as the *flat start* solution.
- 4. Update the voltages. In any  $(k+1)^{st}$  iteration, from (17) the voltages are given by

$$
V_i^{(k+1)} = \frac{1}{Y_{ii}} \left[ \frac{P_i - jQ_i}{(V_i^{(k)})^*} - \sum_{j=1}^{i-1} Y_{ij} V_j^{(k+1)} - \sum_{j=i+1}^n Y_{ij} V_j^{(k)} \right] \ \forall \ i = 2, 3, \dots n \tag{18}
$$

Here note that when computation is carried out for bus-i, updated values are already available for buses  $2,3$ ....(i-1) in the current  $(k+1)^{st}$  iteration. Hence these values are used. For buses  $(i+1)$ .....*n*, values from previous, *k th* iteration are used.

5. Continue iterations till

$$
\left| \Delta V_i^{(k+1)} \right| = \left| V_i^{(k+1)} - V_i^{(k)} \right| < \nu \qquad \forall \ i = 2, 3, \dots n \tag{19}
$$

Where,  $\nu$  is the tolerance value. Generally it is customary to use a value of 0.0001 pu.

6. Compute slack bus power after voltages have converged using (15) [assuming bus 1 is slack bus].

$$
S_1^* = P_1 - jQ_1 = V_1^* \left( \sum_{j=1}^n Y_{1j} V_j \right)
$$
 (20)

- 7. Compute all line flows.
- 8. The complex power loss in the line is given by  $S_{ik} + S_{ki}$ . The total loss in the system is calculated by summing the loss over all the lines.

#### **Case (b): Systems with PV buses also present:**

At PV buses, the magnitude of voltage and not the reactive power is specified. Hence it is needed to first make an estimate of  $Q_i$  to be used in (18). From (15) we have

$$
Q_i = - \text{ Im } \left\{ V_i^* \sum_{j=1}^n Y_{ij} \ V_j \right\}
$$

Where *Im* stands for the imaginary part. At any  $(k+1)^{st}$  iteration, at the PV bus-*i*,

$$
Q_i^{(k+1)} = -\operatorname{Im} \left\{ (V_i^{(k)})^* \sum_{j=1}^{i-1} Y_{ij} V_j^{(k+1)} + (V_i^{(k)})^* \sum_{j=i}^n Y_{ij} V_j^{(k)} \right\}
$$
(21)

The steps for *i th* PV bus are as follows:

- 1. Compute  $Q_i^{(k+1)}$  using (21)
- 2. Calculate V<sub>i</sub> using (18) with  $Q_i = Q_i^{(k+1)}$

3. Since  $|V_i|$  is specified at the PV bus, the magnitude of  $V_i$  obtained in step 2 has to be modified and set to the specified value  $|V_{i,sp}|$ . Therefore,

$$
V_i^{(k+1)} = |V_{i,sp}| \angle U_i^{(k+1)}
$$
 (22)

The voltage computation for PQ buses does not change.

#### **Case (c): Systems with PV buses with reactive power generation limits specified:**

In the previous algorithm if the Q limit at the voltage controlled bus is violated during any iteration, i.e  $Q_i^{(k+1)}$  computed using (21) is either less than  $Q_{i, min}$  or greater than Qi,max, it means that the voltage cannot be maintained at the specified value due to lack of reactive power support. This bus is then treated as a PQ bus in the  $(k+1)^{st}$ iteration and the voltage is calculated with the value of  $Q_i$  set as follows:

If 
$$
Q_i < Q_{i,min}
$$
  
\nIf  $Q_i > Q_{i,max}$   
\nThen  $Q_i = Q_{i,min}$   
\nThen  $Q_i = Q_{i,max}$ 

**(23)**

If in the subsequent iteration, if  $Q_i$  falls within the limits, then the bus can be switched back to PV status.

# **Acceleration of convergence**

It is found that in GS method of load flow, the number of iterations increase with increase in the size of the system. The number of iterations required can be reduced if

the correction in voltage at each bus is accelerated, by multiplying with a constant, called the acceleration factor. In the  $(k+1)$ <sup>st</sup> iteration we can let

$$
V_i^{(k+1)}(accelerate \ d) = V_i^{(k)} + \Gamma \left( V_i^{(k+1)} - V_i^{(k)} \right) \tag{24}
$$

where is a real number. When =1, the value of  $V_i^{(k+1)}$  is the computed value. If  $1 <$  < 2, then the value computed is extrapolated. Generally is taken between 1.2 to 1.6, for GS load flow procedure. At PQ buses (pure load buses) if the voltage magnitude violates the limit, it simply means that the specified reactive power demand cannot be supplied, with the voltage maintained within acceptable limits.

# **Examples on GS load flow analysis:**

**Example-1:** *Obtain the voltage at bus 2 for the simple system shown in Fig 2, using the Gauss–Seidel method, if*  $V_1 = I \angle 0^0$   $pu$ .

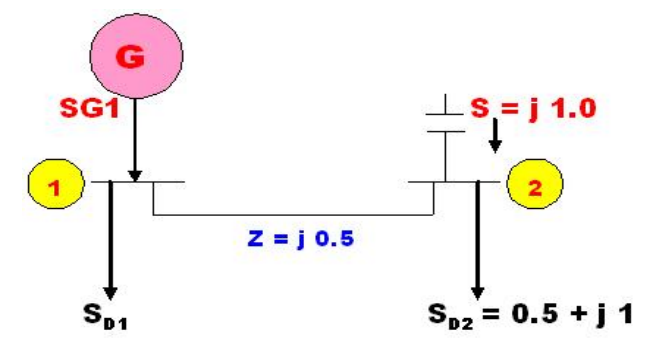

**Fig : System of Example 1**

# **Solution**:

Here the capacitor at bus 2, injects a reactive power of 1.0 pu. The complex power injection at bus 2 is

$$
S_2 = j1.0 - (0.5 + j 1.0) = -0.5 \text{ pu.}
$$
  
\n
$$
V_1 = 1 \angle 0^0
$$
  
\n
$$
Y_{BUS} = \begin{bmatrix} -j2 & j2\\ j2 & -j2 \end{bmatrix}
$$
  
\n
$$
V_2^{(k+1)} = \frac{1}{Y_{22}} \left[ \frac{P_2 - jQ_2}{(V_2^{(k)})^*} - Y_{21} V_1 \right]
$$

Since  $V_1$  is specified it is a constant through all the iterations. Let the initial voltage at bus 2,  $V_2^0 = 1 + j \cdot 0.0 = 1 \angle 0^0$  pu.

$$
V_2^1 = \frac{1}{-j2} \left[ \frac{-0.5}{1 \angle 0^0} - (j2 \times 1 \angle 0^0) \right]
$$
  
= 1.0 - j0.25 = 1.030776 \angle -14.036<sup>0</sup>  

$$
V_2^2 = \frac{1}{-j2} \left[ \frac{-0.5}{1.030776 \angle 14.036^0} - (j2 \times 1 \angle 0^0) \right]
$$
  
= 0.94118 - j0.23529 = 0.970145 \angle -14.036<sup>0</sup>  

$$
V_2^3 = \frac{1}{-j2} \left[ \frac{-0.5}{0.970145 \angle 14.036^0} - (j2 \times 1 \angle 0^0) \right]
$$
  
= 0.9375 - j0.249999 = 0.970261 \angle -14.931<sup>0</sup>  

$$
V_2^4 = \frac{1}{-j2} \left[ \frac{-0.5}{0.970261 \angle 14.931^0} - (j2 \times 1 \angle 0^0) \right]
$$
  
= 0.933612 - j0.248963 = 0.966237 \angle -14.931<sup>0</sup>  

$$
V_2^5 = \frac{1}{-j2} \left[ \frac{-0.5}{0.966237 \angle 14.931^0} - (j2 \times 1 \angle 0^0) \right]
$$
  
= 0.933335 - j0.25 = 0.966237 \angle -14.995<sup>0</sup>

Since the difference in the voltage magnitudes is less than  $10^{-6}$  pu, the iterations can be stopped. To compute line flow

$$
I_{12} = \frac{V_1 - V_2}{Z_{12}} = \frac{1 \angle 0^0 - 0.966237 \angle -14.995^0}{j \cdot 0.5}
$$
  
= 0.517472 \angle -14.931^0  

$$
S_{12} = V_1 I_{12}^* = 1 \angle 0^0 \times 0.517472 \angle 14.931^0
$$
  
= 0.5 + j 0.133329 pu  

$$
I_{21} = \frac{V_2 - V_1}{Z_{12}} = \frac{0.966237 \angle -14.995^0 -1 \angle 0^0}{j \cdot 0.5}
$$
  
= 0.517472 \angle -194.93^0  

$$
S_{21} = V_2 I_{21}^* = -0.5 + j 0.0 \text{ pu}
$$

The total loss in the line is given by

$$
S_{12} + S_{21} = j \, 0.133329 \, \text{pu}
$$

Obviously, it is observed that there is no real power loss, since the line has no resistance.

# **Example-2:**

*For the power system shown in fig. below, with the data as given in tables below, obtain the bus voltages at the end of first iteration, by applying GS method.*

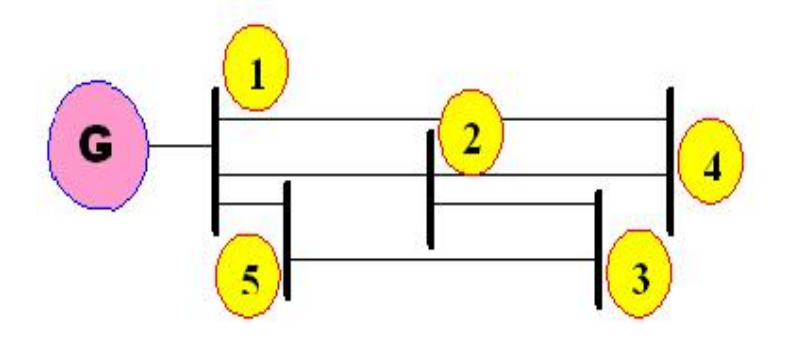

**Power System of Example 2**

# **Line data of example 2**

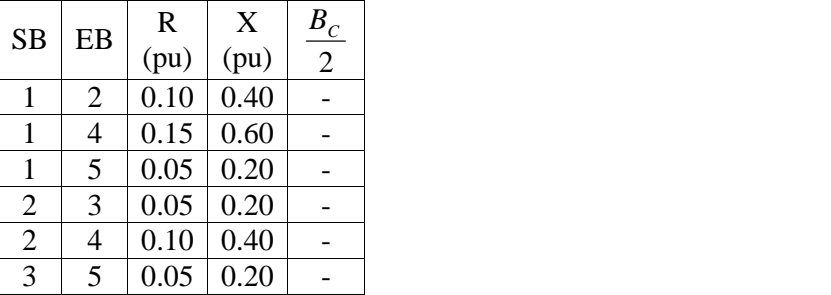

# **Bus data of example 2**

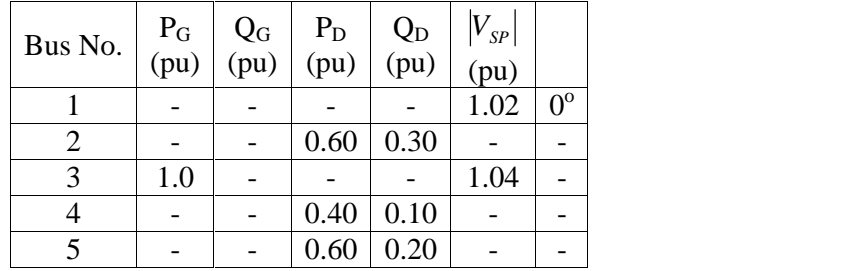

**Solution**: In this example, we have,

- Bus 1 is slack bus, Bus 2, 4, 5 are PQ buses, and Bus 3 is PV bus
- The lines do not have half line charging admittances

 $P_2 + jQ_2 = P_{G2} + jQ_{G2} - (P_{D2} + jQ_{D2}) = -0.6 - j0.3$ 

$$
P_3 + jQ_3 = P_{G3} + jQ_{G3} - (P_{D3} + jQ_{D3}) = 1.0 + jQ_{G3}
$$

Similarly  $P_4 + jQ_4 = -0.4 - j0.1$ ,  $P_5 + jQ_5 = -0.6 - j0.2$ 

The  $Y_{bus}$  formed by the rule of inspection is given by:

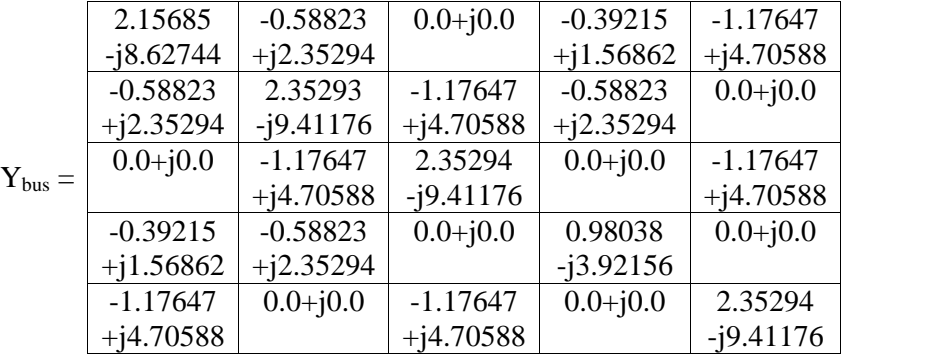

The voltages at all PQ buses are assumed to be equal to  $1+j0.0$  pu. The slack bus voltage is taken to be  $V_1^0 = 1.02 + j0.0$  in all iterations.

$$
V_2^1 = \frac{1}{Y_{22}} \left[ \frac{P_2 - jQ_2}{V_2^{o*}} - Y_{21} V_1^o - Y_{23} V_3^o - Y_{24} V_4^o - Y_{25} V_5^o \right]
$$
  
=  $\frac{1}{Y_{22}} \left[ \frac{-0.6 + j0.3}{1.0 - j0.0} - \left\{ (-0.58823 + j2.35294) \times 1.02 \angle 0^o \right\} - \left\{ (-1.17647 + j4.70588) \times 1.04 \angle 0^o \right\} - \left\{ (-0.58823 + j2.35294) \times 1.0 \angle 0^0 \right\}$   
= 0.98140  $\angle$  -3.0665° = 0.97999 - j0.0525

Bus 3 is a PV bus. Hence, we must first calculate  $Q_3$ . This can be done as under:

$$
Q_3 = |V_3| |V_1| (G_{31} \sin u_{31} - B_{31} \cos u_{31}) + |V_3| |V_2| (G_{32} \sin u_{32} - B_{32} \cos u_{32})
$$
  
+ |V\_3|^2 (G\_{33} \sin u\_{33} - B\_{33} \cos u\_{33}) + |V\_3| |V\_4| (G\_{34} \sin u\_{34} - B\_{34} \cos u\_{34})  
+ |V\_3| |V\_5| (G\_{35} \sin u\_{35} - B\_{35} \cos u\_{35})

We note that  $_1 = 0^\circ$ ;  $_2 = -3.0665^\circ$ ;  $_3 = 0^\circ$ ;  $_4 = 0^\circ$  and  $_5 = 0^\circ$  $\therefore$  31 = 33 = 34 = 35 = 0<sup>o</sup> (ik = i – k); 32 = 3.0665<sup>o</sup>  $Q_3 = 1.04$  [1.02 (0.0+j0.0) + 0.9814 {-1.17647  $\times$  sin(3.0665<sup>o</sup>) - 4.70588  $(\times \cos(3.0665^\circ)) + 1.04\{-9.41176\ \times \cos(0^\circ)\} + 1.0\ \{0.0 + \mathrm{j}0.0\} + 1.0\{-4.70588 \times \cos(0^\circ)\}$  $= 1.04$  [-4.6735 + 9.78823 - 4.70588] = 0.425204 pu.

$$
V_3^1 = \frac{1}{Y_{33}} \left[ \frac{P_3 - jQ_3}{V_3^{o*}} - Y_{31} V_1^o - Y_{32} V_2^1 - Y_{34} V_4^0 - Y_{35} V_5^0 \right]
$$

$$
= \frac{1}{Y_{33}} \left[ \frac{1.0 - j0.425204}{1.04 - j0.0} - \left\{ (-1.7647 + j4.70588) \times (0.98140 \angle -3.0665^\circ) \right\} - \left\{ (-1.17647 + j4.70588) \times (1 \angle 0^\circ) \right\} \right]
$$
  
= 1.05569 \angle 3.077^\circ = 1.0541 + j0.05666 pu.

Since it is a PV bus, the voltage magnitude is adjusted to specified value and  $V_3^1$  is computed as:  $V_3^1 = 1.04 \angle 3.077^0$  pu

$$
V_4^1 = \frac{1}{Y_{44}} \left[ \frac{P_4 - jQ_4}{V_4^{o*}} - Y_{41} V_1^{o} - Y_{42} V_2^1 - Y_{43} V_3^1 - Y_{45} V_5^0 \right]
$$
  
=  $\frac{1}{Y_{44}} \left[ \frac{-0.4 + j0.1}{1.0 - j0.0} - \left\{ (-0.39215 + j1.56862) \times 1.02 \angle 0^o \right\} - \left\{ (-0.58823 + j2.35294) \times (0.98140 \angle -3.0665^o) \right\} \right]$   
= 0.45293 - j3.8366

$$
= \frac{0.43293 - 13.8300}{0.98038 - 13.92156} = 0.955715 \angle -7.303^{\circ} \text{ pu} = 0.94796 - 10.12149
$$

$$
V_5^1 = \frac{1}{Y_{55}} \left[ \frac{P_5 - jQ_5}{V_5^{o*}} - Y_{51} V_1^o - Y_{52} V_2^1 - Y_{53} V_3^1 - Y_{54} V_4^1 \right]
$$
  
= 
$$
\frac{1}{Y_{55}} \left[ \frac{-0.6 + j0.2}{1.0 - j0.0} - \left\{ (-1.17647 + j4.70588) \times 1.02 \angle 0^o \right\} - \left\{ (-1.17647 + j4.70588) \times 1.04 \angle 3.077^o \right\} \right]
$$
  
= 0.994618  $\angle$  - 1.56° = 0.994249 - j0.027

Thus at end of  $1<sup>st</sup>$  iteration, we have,

$$
V_1 = 1.02 \angle 0^0 \text{ pu}
$$
  
\n
$$
V_2 = 0.98140 \angle -3.066^0 \text{ pu}
$$
  
\n
$$
V_3 = 1.04 \angle 3.077^0 \text{ pu}
$$
  
\n
$$
V_4 = 0.955715 \angle -7.303^0 \text{ pu}
$$
  
\nand  
\n
$$
V_5 = 0.994618 \angle -1.56^0 \text{ pu}
$$

# **Example-3:**

*Obtain the load flow solution at the end of first iteration of the system with data as given below. The solution is to be obtained for the following cases*

- *(i) All buses except bus 1 are PQ Buses*
- *(ii) Bus 2 is a PV bus whose voltage magnitude is specified as 1.04 pu*
- *(iii) Bus 2 is PV bus, with voltage magnitude specified as 1.04 and 0.25*  $Q_2$  1.0 *pu.*

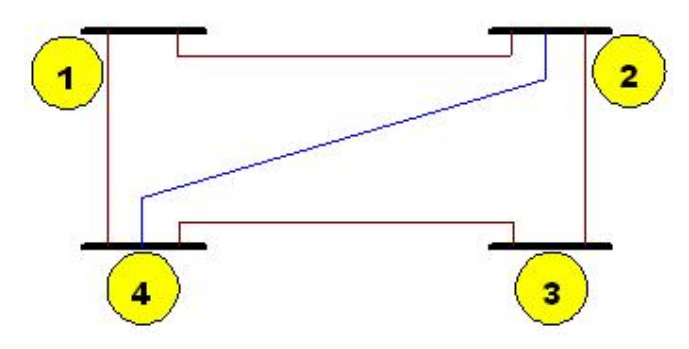

**Fig. System for Example 3**

# **Table: Line data of example 3**

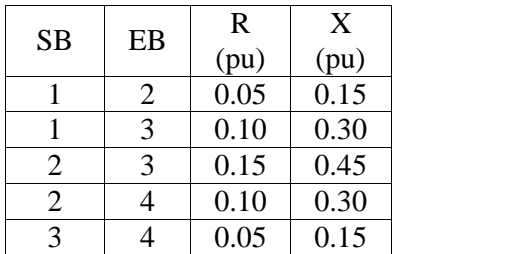

# **Table: Bus data of example 3**

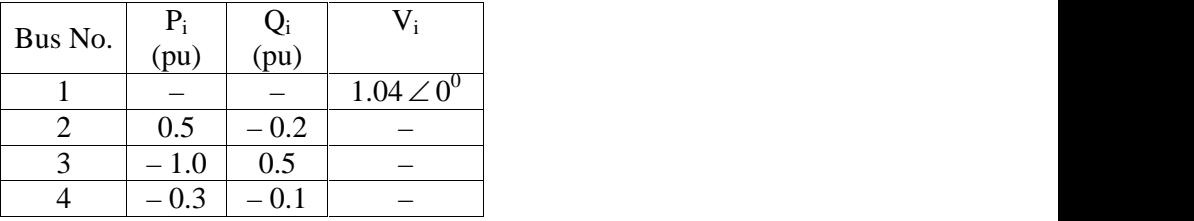

**Solution**: Note that the data is directly in terms of injected powers at the buses. The bus admittance matrix is formed by inspection as under:

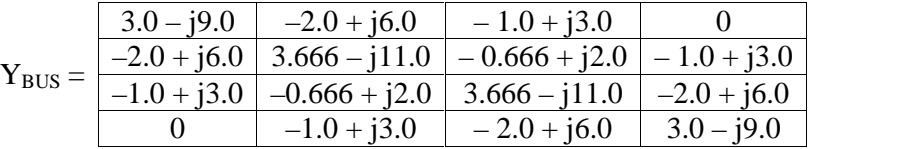

# **Case(i): All buses except bus 1 are PQ Buses**

Assume all initial voltages to be  $1.0 \angle 0^0$  pu.

$$
V_2^1 = \frac{1}{Y_{22}} \left[ \frac{P_2 - jQ_2}{V_2^o} - Y_{21} V_1^o - Y_{23} V_3^o - Y_{24} V_4^o \right]
$$

$$
= \frac{1}{Y_{22}} \left[ \frac{0.5 + j0.2}{1.0 - j0.0} - \{ (-2.0 + j6.0) \times (1.04 \angle 0^{\circ}) \} \right]
$$
  
\n
$$
- \{ (-0.666 + j2.0) \times (1.0 \angle 0^{\circ}) \} - \{ (-1.0 + j3.0) \times (1.0 \angle 0^{\circ}) \} \right]
$$
  
\n
$$
= 1.02014 \angle 2.605^{\circ}
$$
  
\n
$$
V_3^1 = \frac{1}{Y_{33}} \left[ \frac{P_3 - jQ_3}{V_3^{\circ}} - Y_{31} V_1^{\circ} - Y_{32} V_2^1 - Y_{34} V_4^0 \right]
$$
  
\n
$$
= \frac{1}{Y_{33}} \left[ \frac{-1.0 - j0.5}{1.0 - j0.0} - \{ (-1.0 + j3.0) \times (1.04 \angle 0.0^{\circ}) \} - \{ (-2.0 + j6.0) \times (1.0 \angle 0^0) \} \right]
$$
  
\n
$$
- \{ (-0.666 + j2.0) \times (1.02014 \angle 2.605^{\circ}) \} - \{ (-2.0 + j6.0) \times (1.0 \angle 0^0) \} \right]
$$
  
\n
$$
= 1.03108 \angle -4.831^{\circ}
$$
  
\n
$$
V_4^1 = \frac{1}{Y_{44}} \left[ \frac{P_4 - jQ_4}{V_4^{\circ}} - Y_{41} V_1^{\circ} - Y_{42} V_2^1 - Y_{43} V_3^1 \right]
$$
  
\n
$$
= \frac{1}{Y_{44}} \left[ \frac{0.3 + j0.1}{1.0 - j0.0} - \{ (-1.0 + j3.0) \times (1.02014 \angle 2.605^{\circ}) \} - \{ (-2.0 + j6.0) \times (1.03108 \angle -4.831^{\circ}) \} \right]
$$
  
\n
$$
= 1.02467 \angle -0.51^{\circ}
$$

Hence

$$
V_1^1 = 1.04 \angle 0^0
$$
pu  $V_2^1 = 1.02014 \angle 2.605^0$ pu   
\n $V_3^1 = 1.03108 \angle -4.831^0$ pu  $V_4^1 = 1.02467 \angle -0.51^0$ pu

**Case(ii): Bus 2 is a PV bus whose voltage magnitude is specified as 1.04 pu** We first compute  $Q_2$ .

$$
Q_2 = |V_2| [ |V_1| (G_{21} \sin u_{21} - B_{21} \cos u_{21}) + |V_2| (G_{22} \sin u_{22} - B_{22} \cos u_{22})
$$
  
+ |V\_3| (G\_{23} \sin u\_{23} - B\_{23} \cos u\_{23}) + |V\_4| (G\_{24} \sin u\_{24} - B\_{24} \cos u\_{24}) ]

$$
= 1.04 [1.04 \{-6.0\} + 1.04 \{11.0\} + 1.0\{-2.0\} + 1.0 \{-3.0\} = 0.208 \text{ pu.}
$$
  
\n
$$
V_2^1 = \frac{1}{Y_{22}} \left[ \frac{0.5 - j0.208}{1.04 \angle 0^0} - \left\{ (-2.0 + j6.0) \times (1.04 \angle 0^0) \right\}
$$
  
\n
$$
- \left\{ (-0.666 + j2.0) \times (1.0 \angle 0^0) \right\} - \left\{ (-1.0 + j3.0) \times (1.0 \angle 0^0) \right\}
$$
  
\n
$$
= 1.051288 + j0.033883
$$

The voltage magnitude is adjusted to 1.04. Hence  $V_2^1 = 1.04 \angle 1.846^0$ 

$$
V_3^1 = \frac{1}{Y_{33}} \left[ \frac{-1.0 - j0.5}{1.0 \angle 0^0} - \{(-1.0 + j3.0) \times (1.04 \angle 0.0^0) \} \right]
$$
  
 
$$
- \{(-0.666 + j2.0) \times (1.04 \angle 1.846^0) \} - \{(-2.0 + j6.0) \times (1.0 \angle 0^0) \} \right]
$$
  
= 1.035587 \angle -4.951° pu.  

$$
V_4^1 = \frac{1}{Y_{44}} \left[ \frac{0.3 + j0.1}{1.0 - j0.0} - \{(-1.0 + j3.0) \times (1.04 \angle 1.846^0) \} - \{(-2.0 + j6.0) \times (1.035587 \angle -4.951^0) \} \right]
$$
  
= 0.9985 \angle -0.178°

Hence at end of  $1<sup>st</sup>$  iteration we have:

$$
V_1^1 = 1.04 \angle 0^0
$$
pu  $V_2^1 = 1.04 \angle 1.846^0$ pu   
\n $V_3^1 = 1.035587 \angle -4.951^0$ pu  $V_4^1 = 0.9985 \angle -0.178^0$ pu

**Case (iii):**Bus 2 is PV bus, with voltage magnitude specified as  $1.04 \& 0.25 \quad Q_2 \quad 1 \text{ pu.}$ If 0.25  $Q_2$  1.0 pu then the computed value of  $Q_2 = 0.208$  is less than the lower limit. Hence,  $Q_2$  is set equal to 0.25 pu. Iterations are carried out with this value of  $Q_2$ . The voltage magnitude at bus 2 can no longer be maintained at 1.04. Hence, there is no necessity to adjust for the voltage magnitude. Proceeding as before we obtain at the end of first iteration,

$$
V_1^1 = 1.04 \angle 0^0
$$
pu  $V_2^1 = 1.05645 \angle 1.849^0$ pu   
\n $V_3^1 = 1.038546 \angle -4.933^0$ pu  $V_4^1 = 1.081446 \angle 4.896^0$ pu

# **Limitations of GS load flow analysis:**

GS method is very useful for very small systems. It is easily adoptable, it can be generalized and it is very efficient for systems having less number of buses. However, GS LFA fails to converge in systems with one or more of the features as under:

- Systems having large number of radial lines
- Systems with short and long lines terminating on the same bus
- Systems having negative values of transfer admittances
- Systems with heavily loaded lines, etc.

GS method successfully converges in the absence of the above problems. However, convergence also depends on various other set of factors such as: selection of slack bus, initial solution, acceleration factor, tolerance limit, level of accuracy of results needed, type and quality of computer/ software used, etc.

# **NEWTON –RAPHSON METHOD**

Newton-Raphson (NR) method is used to solve a system of non-linear algebraic equations of the form  $f(x) = 0$ . Consider a set of *n* non-linear algebraic equations given by

$$
f_i(x_1, x_2, \dots, x_n) = 0 \qquad \qquad i = 1, 2, \dots, n \tag{25}
$$

Let <sup>0</sup> <sup>0</sup> 2  $0 \t 0 \t 0 \t 1$  $x_1^0, x_2^0, \ldots, x_n^0$ , be the initial guess of unknown variables and  $0 \longrightarrow 0$  be the *memority come* 2  $\cdots \cdots \Delta x_n$  be the respect  $0 \wedge 0 \wedge 0$   $0 \wedge 0$  $\Delta x_1^0$ ,  $\Delta x_2^0$ ,...... $\Delta x_n^0$  be the respective corrections. Therefore,

$$
f_i(x_1^0 + \Delta x_1^0, x_2^0 + \Delta x_2^0, \dots, x_n^0 + \Delta x_n^0) = 0 \qquad \qquad i = 1, 2, \dots, n \qquad (26)
$$

The above equation can be expanded using Taylor's series to give

$$
f_i(x_1^{0}, x_2^{0}, \dots, x_n^{0}) + \left[ \left( \frac{\partial f_i}{\partial x_1} \right)^0 \Delta x_1^{0} + \left( \frac{\partial f_i}{\partial x_2} \right) \Delta x_2^{0} + \dots + \left( \frac{\partial f_i}{\partial x_n} \right) \Delta x_n^{0} \right] + \text{Higher order terms} = 0 \qquad \forall \ i = 1, 2, \dots, n \qquad (27)
$$

Where, 
$$
\left(\frac{\partial f_i}{\partial x_1}\right)^0
$$
,  $\left(\frac{\partial f_i}{\partial x_2}\right)^0$ ,  $\dots$   $\dots$   $\dots$   $\left(\frac{\partial f_i}{\partial x_n}\right)^0$  are the partial derivatives of  $f_i$  with respect

to  $x_1, x_2, \ldots, x_n$  respectively, evaluated at  $(x_1^0, x_2^0, \ldots, x_n^0)$ . If the higher order term 2  $0 \t 0 \t n \t \mathbf{I}$  $\sum_{1}^{1}$ ,  $x_2$ <sup>0</sup>........... $x_0$ <sup>n</sup>). If the higher order terms are neglected, then (27) can be written in matrix form as

$$
\begin{bmatrix} f_1^0 \\ f_2^0 \\ \vdots \\ f_n^0 \end{bmatrix} + \begin{bmatrix} \left(\frac{\partial f_1}{\partial x_1}\right)^0 & \left(\frac{\partial f_1}{\partial x_2}\right)^0 \\ \left(\frac{\partial f_2}{\partial x_1}\right)^0 & \left(\frac{\partial f_2}{\partial x_2}\right)^0 \\ \vdots & \vdots \\ \left(\frac{\partial f_n}{\partial x_1}\right)^0 & \left(\frac{\partial f_2}{\partial x_2}\right)^0 \end{bmatrix} \begin{bmatrix} \left(\frac{\partial f_2}{\partial x_1}\right)^0 \\ \left(\frac{\partial f_2}{\partial x_1}\right)^0 \\ \vdots \\ \left(\frac{\partial f_n}{\partial x_1}\right)^0 & \left(\frac{\partial f_n}{\partial x_2}\right)^0 \end{bmatrix} \begin{bmatrix} \left(\frac{\partial f_1}{\partial x_1}\right)^0 \\ \vdots \\ \left(\frac{\partial f_n}{\partial x_n}\right)^0 \end{bmatrix} = 0
$$
\n(28)

In vector form (28) can be written as

$$
F^{0} + J^{0} \Delta X^{0} = 0
$$
  
Or 
$$
F^{0} = -J^{0} \Delta X^{0}
$$
  
Or 
$$
\Delta X^{0} = -[J^{0}]^{-1} F^{0}
$$
 (29)

And 
$$
X^1 = X^0 + \Delta X^0
$$
 (30)

Here, the matrix [J] is called the **Jacobian** matrix. The vector of unknown variables is updated using (30). The process is continued till the difference between two successive iterations is less than the tolerance value.

# **NR method for load flow solution in polar coordinates**

In application of the NR method, we have to first bring the equations to be solved, to the form  $f_i(x_1, x_2, \ldots, x_n) = 0$ , where  $x_1, x_2, \ldots, x_n$  are the unknown variables to be determined. Let us assume that the power system has  $n_1$  PV buses and  $n_2$  PQ buses. In polar coordinates the unknown variables to be determined are:

 $(i)$  $u_i$ , the angle of the complex bus voltage at bus *i*, at all the PV and PQ buses. This gives us  $n_1 + n_2$  unknown variables to be determined.

(ii)  $|V_i|$ , the voltage magnitude of bus *i*, at all the PQ buses. This gives us  $n_2$  unknown variables to be determined.

Therefore, the total number of unknown variables to be computed is:  $n_1 + 2n_2$ , for which we need  $n_1 + 2n_2$  consistent equations to be solved. The equations are given by,

$$
\Delta P_i = P_{i,sp} - P_{i,cal} = 0 \tag{31}
$$

$$
\Delta Q_i = Q_{i,sp} - Q_{i,cal} = 0 \tag{32}
$$

Where  $P_{i,sp} = \text{Specificed active power at bus } i$ 

 $Q_{i,sp}$  = Specified reactive power at bus *i* 

 $P_{i,cal}$  = Calculated value of active power using voltage estimates.

 $Q_{i,cal}$  = Calculated value of reactive power using voltage estimates

- $\Delta P$  = Active power residue
- $\Delta Q$  = Reactive power residue

The real power is specified at all the PV and PQ buses. Hence (31) is to be solved at all PV and PQ buses leading to  $n_1 + n_2$  equations. Similarly the reactive power is specified at all the PQ buses. Hence, (32) is to be solved at all PQ buses leading to  $n_2$ equations.

We thus have  $n_1 + 2n_2$  equations to be solved for  $n_1 + 2n_2$  unknowns. (31) and (32) are of the form  $F(x) = 0$ . Thus NR method can be applied to solve them. Equations (31) and (32) can be written in the form of (30) as:

$$
\begin{bmatrix}\n\Delta P \\
\Delta Q\n\end{bmatrix} =\n\begin{bmatrix}\nJ_1 & J_2 \\
J_3 & J_4\n\end{bmatrix}\n\begin{bmatrix}\n\Delta u \\
\Delta |V|\n\end{bmatrix}
$$
\n(33)

Where  $J_1, J_2, J_3, J_4$  are the negated partial derivatives of  $\Delta P$  and  $\Delta Q$  with respect to corresponding  $U$  and  $|V|$ . The negated partial derivative of  $\Delta P$ , is same as the partial derivative of  $P_{cal}$ , since  $P_{sp}$  is a constant. The various computations involved are discussed in detail next.

# **Computation of Pcal and Qcal**:

The real and reactive powers can be computed from the load flow equations as:

$$
P_{i,Cal} = P_i = \sum_{k=1}^{n} |V_i||V_k|(G_{ik} \cos u_{ik} + B_{ik} \sin u_{ik})
$$
  
=  $G_{ii}|V_i|^2 + \sum_{\substack{k=1 \ k \neq i}}^{n} |V_i||V_k|(G_{ik} \cos u_{ik} + B_{ik} \sin u_{ik})$  (34)

$$
Q_{i,Cal} = Q_i = \sum_{k=1}^{n} |V_i| |V_k| (G_{ik} \sin u_{ik} - B_{ik} \cos u_{ik})
$$
  
= 
$$
-B_{ii} |V_i|^2 + \sum_{\substack{k=1 \ k \neq i}}^{n} |V_i| |V_k| (G_{ik} \sin u_{ik} - B_{ik} \cos u_{ik})
$$
(35)

The powers are computed at any  $(r+1)^{st}$  iteration by using the voltages available from previous iteration. The elements of the Jacobian are found using the above equations as:

# **Elements of J<sup>1</sup>**

$$
\frac{\partial P_i}{\partial u_i} = \sum_{\substack{k=1 \ k \neq i}}^n |V_i||V_k|\{G_{ik}(-\sin u_{ik}) + B_{ik}\cos u_{ik}\}\
$$
  

$$
= -Q_i - B_{ii}|V_i|^2
$$
  

$$
\frac{\partial P_i}{\partial u_k} = |V_i||V_k|(G_{ik}(-\sin u_{ik})(-1) + B_{ik}(\cos u_{ik})(-1))
$$

# **Elements of J<sup>3</sup>**

$$
\frac{\partial Q_i}{\partial u_i} = \sum_{\substack{k=1 \ k \neq i}}^n |V_i||V_k||G_{ik} \cos u_{ik} + B_{ik} \sin u_{ik}) = P_i - G_{ii}|V_i|^2
$$
  

$$
\frac{\partial Q_i}{\partial u_k} = -|V_i||V_k||G_{ik} \cos u_{ik} + B_{ik} \sin u_{ik})
$$

**Elements of J<sup>2</sup>**

$$
\frac{\partial P_i}{\partial |V_i|} |V_i| = 2|V_i|^2 G_{ii} + |V_i| \sum_{\substack{k=1 \ k \neq i}}^n |V_k| (G_{ik} \cos u_{ik} + B_{ik} \sin u_{ik}) = P_i + |V_i|^2 G_{ii}
$$
  

$$
\frac{\partial P_i}{\partial |V_k|} |V_k| = |V_i| |V_k| (G_{ik} \cos u_{ik} + B_{ik} \sin u_{ik})
$$

2

# **Elements of J<sup>4</sup>**

$$
\frac{\partial P_i}{\partial |V_i|} |V_i| = -2|V_i|^2 B_{ii} + \sum_{\substack{k=1 \ k \neq i}}^n |V_i| |V_k| (G_{ik} \sin u_{ik} - B_{ik} \cos u_{ik}) = Q_i - |V_i|^2 B_{ii}
$$
  

$$
\frac{\partial Q_i}{\partial |V_k|} |V_k| = |V_i| |V_k| (G_{ik} \sin u_{ik} - B_{ik} \cos u_{ik})
$$

Thus, the linearized form of the equation could be considered again as:

$$
\begin{bmatrix}\n\Delta P \\
\Delta Q\n\end{bmatrix} = \begin{bmatrix}\nH & N \\
M & L\n\end{bmatrix} \begin{bmatrix}\n\Delta u \\
\Delta |V| \\
\overline{|V|}\n\end{bmatrix}
$$

**The elements are summarized below:**

(i) 
$$
H_{ii} = \frac{\partial P_i}{\partial u_i} = -Q_i - B_{ii} |V_i|^2
$$
  
\n(ii)  $H_{ik} = \frac{\partial P_i}{\partial u_k} = a_k f_i - b_k e_i = |V_i||V_k|(G_{ik} \sin u_{ik} - B_{ik} \cos u_{ik})$   
\n(iii)  $N_{ii} = \frac{\partial P_i}{\partial |V_i|} |V_i| = P_i + G_{ii} |V_i|^2$   
\n(iv)  $N_{ik} = \frac{\partial P_i}{\partial |V_k|} |V_k| = a_k e_i + b_k f_i = |V_i||V_k|(G_{ik} \cos u_{ik} + B_{ik} \sin u_{ik})$   
\n(v)  $M_{ii} = \frac{\partial Q_i}{\partial u_i} = P_i - G_{ii} |V_i|^2$ 

(vi) 
$$
M_{ik} = \frac{\partial Q_i}{\partial u_k} = -(a_k e_i + b_k f_i) = -N_{ik}
$$
  
\n(vii)  $L_{ii} = \frac{\partial Q_i}{\partial |V_i|} |V_i| = Q_i - B_{ii} |V_i|^2$   
\n(viii)  $L_{ik} = \frac{\partial Q_i}{\partial |V_k|} |V_k| = a_k f_i - b_k e_i = H_{ik}$ 

In the above equations,

$$
Y_{ik} = G_{ik} + jB_{ik}
$$
  
\n
$$
e_k + jf_k = |V_k|(\cos u_k + j \sin u_k)
$$
  
\nAnd 
$$
a_k + jb_k = (G_{ik} + jB_{ik})(e_k + jf_k)
$$
 (36)

If  $Y_{ik} = 0.0 + j0.0$  (if there is no line between buses *i* and *k*) then the corresponding off-diagonal elements in the Jacobian matrix will also be zero. Hence, the Jacobian is also a sparse matrix.

**Size of the sub-matrices of the Jacobian:** The dimensions of the various sub matrices are as per the table below:

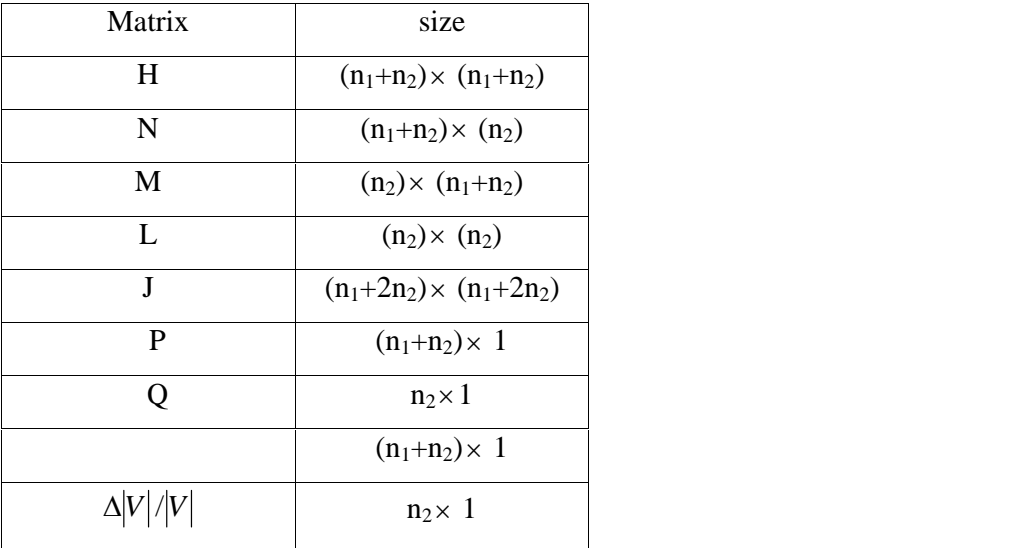

# **ALGORITHM FOR NR METHOD IN POLAR COORDINATES**

- 1. Formulate the  $Y_{BUS}$
- 2. Assume initial voltages as follows:

$$
V_i = |V_{i,sp}| \angle 0^0 \quad \text{(at all PV buses)}
$$
  

$$
V_i = 1 \angle 0^0 \qquad \text{(at all PQ buses)}
$$

3. At  $(r+1)^{st}$  iteration, calculate  $P_i^{(r+1)}$  at all the PV and PQ buses and  $Q_i^{(r+1)}$  at all the PQ buses, using voltages from previous iteration,  $V_i^{(r)}$ . The formulae to be used are

$$
P_{i,Cal} = P_i = G_{ii} |V_i|^2 + \sum_{\substack{k=1 \ k \neq i}}^n |V_k| |V_k| (G_{ik} \cos u_{ik} + B_{ik} \sin u_{ik})
$$

$$
Q_{i,cal} = Q_i = -B_{ii} |V_i|^2 + \sum_{\substack{k=1 \ k \neq i}}^n |V_k| |V_k| (G_{ik} \sin u_{ik} - B_{ik} \cos u_{ik})
$$

4. Calculate the power mismatches (power residues)

$$
\Delta P_i^{(r)} = P_{i,sp} - P_{i,cal}^{(r+1)} \text{ (at PV and PQ buses)}
$$
  

$$
\Delta Q_i^{(r)} = Q_{i,sp} - Q_{i,cal}^{(r+1)} \text{ (at PQ buses)}
$$

5. Calculate the Jacobian  $[J^{(r)}]$  using  $V_i^{(r)}$  and its elements spread over H, N, M, L sub- matrices using the relations derived as in (36).

6. Compute

$$
\left[\frac{\Delta \mathbf{u}^{(r)}}{|\mathbf{V}|}\right] = [J^{(r)}]^{-1} \left[\frac{\Delta P^{(r)}}{\Delta Q^{(r)}}\right]
$$

7. Update the variables as follows:

$$
u_i^{(r+1)} = u_i^{(r)} + \Delta u_i^{(r)}
$$
 (at all buses)  

$$
|V_i|^{(r+1)} = |V_i|^{(r)} + \Delta |V_i|^{(r)}
$$

8. Go to step 3 and iterate till the power mismatches are within acceptable tolerance.

## **DECOUPLED LOAD FLOW**

In the NR method, the inverse of the Jacobian has to be computed at every iteration. When solving large interconnected power systems, alternative solution methods are possible, taking into account certain observations made of practical systems. These are,

- Change in voltage magnitude  $|V_i|$  at a bus primarily affects the flow of reactive power Q in the lines and leaves the real power P unchanged. This observation implies that  $\frac{C_{\mathcal{L}_i}}{C_{i}}$ *j i* is much lar  $V_i$   $\partial V_i$  $Q_i$ ,  $\partial P_i$ ,  $\partial P_i$ ,  $\partial P_i$ ,  $\partial P_i$ ,  $\partial P_i$ ,  $\partial P_i$ ,  $\partial P_i$  $\partial |V_i|$   $\partial |V_i|$   $\partial |V_i|$  $\frac{\partial Q_i}{\partial \mu}$  is much larger than  $\frac{\partial P_i}{\partial \mu}$ . Hence, in *j i* Hongo in *V*  $P_i$  **II** *A* **I** *A* **I** *A A A A A*  $\partial |V_i|$  $\frac{\partial P_i}{\partial t}$ . Hence, in the Jacobian, the elements of the sub-matrix<sup>[N]</sup>, which contains terms that are partial derivatives of real power with respect to voltage magnitudes can be made zero.
- Change in voltage phase angle at a bus, primarily affects the real power flow P over the lines and the flow of Q is relatively unchanged. This observation implies that  $\frac{a_i}{a_i}$ *j*  $P_i$  is much large  $\partial u_i$  . There is the property of  $\partial u_i$  $\frac{\partial P_i}{\partial \mathbf{r}}$  is much larger than  $\frac{\partial Q_i}{\partial \mathbf{r}}$ . Hence, in the *j*  $Q_i$  Hongo in t  $\partial u_{j}$  $\frac{\partial Q_i}{\partial \mathbf{r}}$ . Hence, in the Jacobian the elements of the submatrix  $[M]$ , which contains terms that are partial derivatives of reactive power with respect to voltage phase angles can be made zero.

These observations reduce the NRLF linearised form of equation to

$$
\begin{bmatrix} \Delta P \\ \Delta Q \end{bmatrix} = \begin{bmatrix} H & 0 \\ 0 & L \end{bmatrix} \begin{bmatrix} \Delta \mathsf{u} \\ \Delta |\mathsf{V} | \end{bmatrix}
$$
 (37)

From  $(37)$  it is obvious that the voltage angle corrections  $\Delta u$  are obtained using real power residues  $\Delta P$  and the voltage magnitude corrections  $|\Delta V|$  are obtained from reactive power residues  $\Delta Q$ . This equation can be solved through two alternate strategies as under:

# **Strategy-1**

(i) Calculate  $\Delta P^{(r)}$ ,  $\Delta Q^{(r)}$  and  $J^{(r)}$ 

(ii) Compute 
$$
\left[\begin{array}{c} \Delta \mathbf{u}^{(r)} \\ \frac{\Delta |V^{(r)}|}{|V^{(r)}|} \end{array}\right] = [J^{(r)}]^{-1} \left[\begin{array}{c} \Delta P^{(r)} \\ \Delta Q^{(r)} \end{array}\right]
$$

- (iii) Update  $u$  and  $|V|$ .
- (iv) Go to step (i) and iterate till convergence is reached.

# **Strategy-2**

- (i) Compute  $\Delta P^{(r)}$  and Sub-matrix  $H^{(r)}$ . From (37) find  $\Delta U^{(r)} = \left[ H^{(r)} \right]^{-1} \Delta P^{(r)}$
- (ii) Up date *u* using  $u^{(r+1)} = u^{(r)} + \Delta u^{(r)}$ .
- (iii) Use  $u^{(r+1)}$  to calculate  $\Delta Q^{(r)}$  and  $L^{(r)}$
- (iv) Compute  $\frac{1}{1-(\epsilon)^{1}}$  $(r)$  $\frac{1}{r(r)} = [L^{(r)}]^{-1} \Delta Q^{(r)}$ *r r*)  $L^{(r)}$   $\Delta Q^{(r)}$  $V^{(r)}$  and  $V^{(r)}$  and  $V^{(r)}$  and  $V^{(r)}$  and  $V^{(r)}$  and  $V^{(r)}$  and  $V^{(r)}$  and  $V^{(r)}$  and  $V^{(r)}$  and  $V^{(r)}$  and  $V^{(r)}$  and  $V^{(r)}$  and  $V^{(r)}$  and  $V^{(r)}$  and  $V^{(r)}$  and  $V^{(r)}$  and  $V^{(r)}$  and  $V^{(r)}$  and  $V^{(r$  $V^{(r)}$   $\left| \begin{array}{cc} 1 & 1 & 1 \end{array} \right|$  $\frac{\Delta |V^{(r)}|}{1-(1+e^{-\lambda})^2} = [L^{(r)}]^{-1} \Delta Q^{(r)}$
- $\langle V \rangle$ Update,  $|V^{(r+1)}| = |V^{(r)}| + |\Delta V^{(r)}|$
- (vi) Go to step (i) and iterate till convergence is reached.

In the first strategy, the variables are solved simultaneously. In the second strategy the iteration is conducted by first solving for  $\Delta u$  and using updated values of  $u$  to calculate  $\Delta |V|$ . Hence, the second strategy results in faster convergence, compared to the first strategy.

### **FAST DECOUPLED LOAD FLOW**

If the coefficient matrices are constant, the need to update the Jacobian at every iteration is eliminated. This has resulted in development of fast decoupled load Flow (FDLF). Here, certain assumptions are made based on the observations of practical power systems as under:

 $\bullet$  B<sub>ij</sub> >>G<sub>ij</sub> (Since the  $\frac{X}{R}$  ratio of transmission lines is high in well designed systems)

- The voltage angle difference  $(u_i u_j)$  between two buses in the system is very small. This means  $\cos(u_i - u_j) \approx 1$  and  $\sin(u_i - u_j) = 0.0$
- $Q_i \ll B_{ii} |V_i|^2$

With these assumptions the elements of the Jacobian become

$$
H_{ik} = L_{ik} = -|V_i||V_k|B_{ik} \qquad (i \neq k)
$$
  

$$
H_{ii} = L_{ii} = -B_{ii}|V_i|^2
$$

The matrix (37) reduces to

$$
[\Delta P] = [V_i | V_j | B'_{ij} ] \Delta u]
$$
  

$$
[\Delta Q] = [V_i | V_j | B''_{ij} ] \left[ \frac{\Delta |V|}{|V|} \right]
$$
 (38)

Where  $B'_{ij}$  and  $B_{ij}$ <sup>"</sup> are negative of the susceptances of respective elements of the bus admittance matrix. In (38) if we divide LHS and RHS by  $|V_i|$  and assume  $|V_j| \approx 1$ , we get,

$$
\left[\frac{\Delta P}{|V|}\right] = \left[B'_{ij}\right] \Delta u
$$
\n
$$
\left[\frac{\Delta Q}{|V|}\right] = \left[B''_{ij}\right] \left[\frac{\Delta |V|}{|V|}\right]
$$
\n(39)

Equations (39) constitute the Fast Decoupled load flow equations. Further simplification is possible by:

- Omitting effect of phase shifting transformers
- Setting off-nominal turns ratio of transformers to 1.0
- In forming  $B'_{ij}$ , omitting the effect of shunt reactors and capacitors which mainly affect reactive power
- Ignoring series resistance of lines in forming the  $Y_{bus}$ .

With these assumptions we obtain a loss-less network. In the FDLF method, the matrices  $[B']$  and  $[B'']$  are constants and need to be inverted only once at the beginning of the iterations.

# **REPRESENTATION OF TAP CHANGING TRANSFORMERS**

Consider a tap changing transformer represented by its admittance connected in series with an ideal autotransformer as shown (a= turns ratio of transformer)

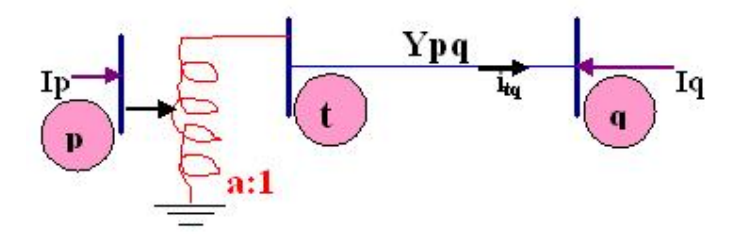

**Fig. 2. Equivalent circuit of a tap setting transformer**

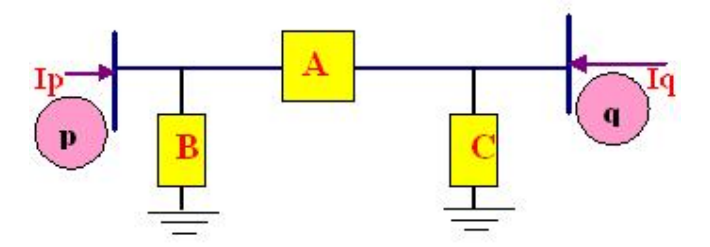

**Fig. 3. -Equivalent circuit of Fig.2 above.**

By equating the bus currents in both the mutually equivalent circuits as above, it can be shown that the -equivalent circuit parameters are given by the expressions as under:

## **(i) Fixed tap setting transformers (on no load)**

$$
A = Ypq/a
$$
  
B = 1/a (1/a -1) Ypq  
C = (1-1/a) Ypq

**(i) Tap changing under load (TCUL) transformers (on load)**  $A = Ypq$  $B = (1/a - 1) (1/a + 1 - Eq/Ep)$  Ypq  $C = (1-1/a)$  (Ep/Eq) Ypq

Thus, here, in the case of TCUL transformers, the shunt admittance values are observed to be a function of the bus voltages.

# **COMPARISON OF LOAD FLOW METHODS**

The comparison of the methods should take into account the computing time required for preparation of data in proper format and data processing, programming ease, storage requirements, computation time per iteration, number of iterations, ease and time required for modifying network data when operating conditions change, etc. Since all the methods presented are in the bus frame of reference in admittance form, the data preparation is same for all the methods and the bus admittance matrix can be formed using a simple algorithm, by the rule of inspection. Due to simplicity of the equations, Gauss-Seidel method is relatively easy to program. Programming of NR method is more involved and becomes more complicated if the buses are randomly numbered. It is easier to program, if the PV buses are ordered in sequence and PQ buses are also ordered in sequence.

The storage requirements are more for the NR method, since the Jacobian elements have to be stored. The memory is further increased for NR method using rectangular coordinates. The storage requirement can be drastically reduced by using sparse matrix techniques, since both the admittance matrix and the Jacobian are sparse matrices. The time taken for a single iteration depends on the number of arithmetic and logical operations required to be performed in a full iteration. The Gauss –Seidel method requires the fewest number of operations to complete iteration. In the NR method, the computation of the Jacobian is necessary in every iteration. Further, the inverse of the Jacobian also has to be computed. Hence, the time per iteration is larger than in the GS method and is roughly about 7 times that of the GS method, in large systems, as depicted graphically in figure below. Computation time can be reduced if the Jacobian is updated once in two or three iterations. In FDLF method, the Jacobian is constant and needs to be computed only once. In both NR and FDLF methods, the time per iteration increases directly as the number of buses.

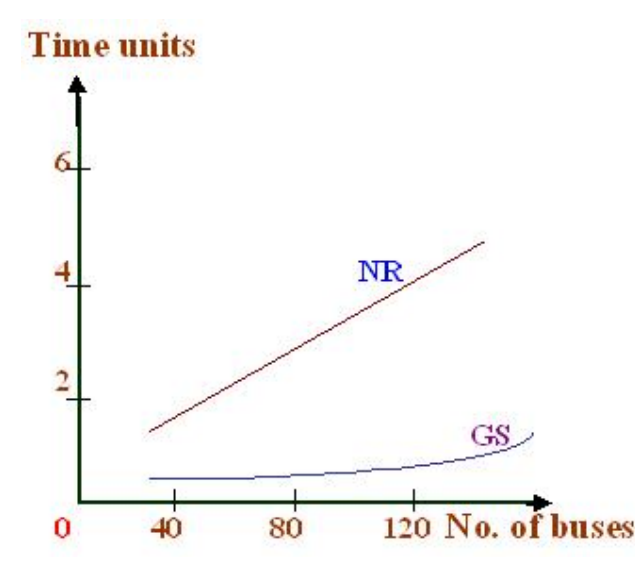

**Figure 4. Time per Iteration in GS and NR methods**

The number of iterations is determined by the convergence characteristic of the method. The GS method exhibits a linear convergence characteristic as compared to the NR method which has a quadratic convergence. Hence, the GS method requires more number of iterations to get a converged solution as compared to the NR method. In the GS method, the number of iterations increases directly as the size of the system increases. In contrast, the number of iterations is relatively constant in NR and FDLF methods. They require about 5-8 iterations for convergence in large systems. A significant increase in rate of convergence can be obtained in the GS method if an acceleration factor is used. All these variations are shown graphically in figure below. The number of iterations also depends on the required accuracy of the solution. Generally, a voltage tolerance of 0.0001 pu is used to obtain acceptable accuracy and the real power mismatch and reactive power mismatch can be taken as 0.001 pu. Due to these reasons, the NR method is faster and more reliable for large systems. The convergence of FDLF method is geometric and its speed is nearly 4-5 times that of NR method.

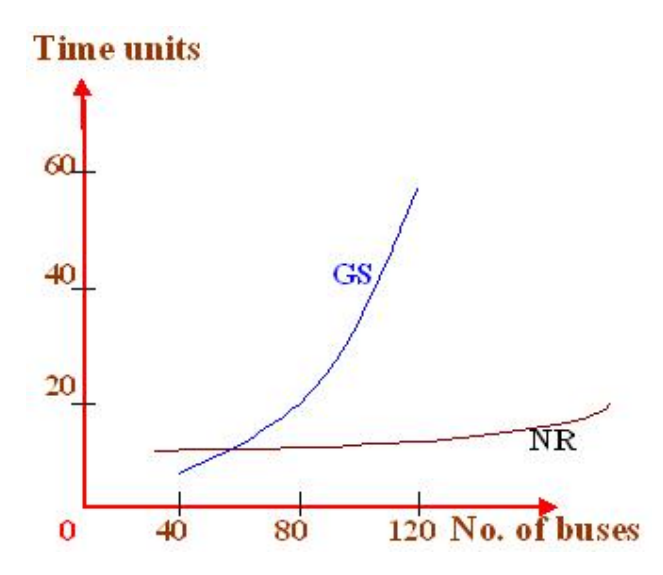

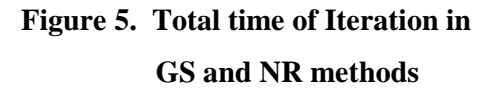

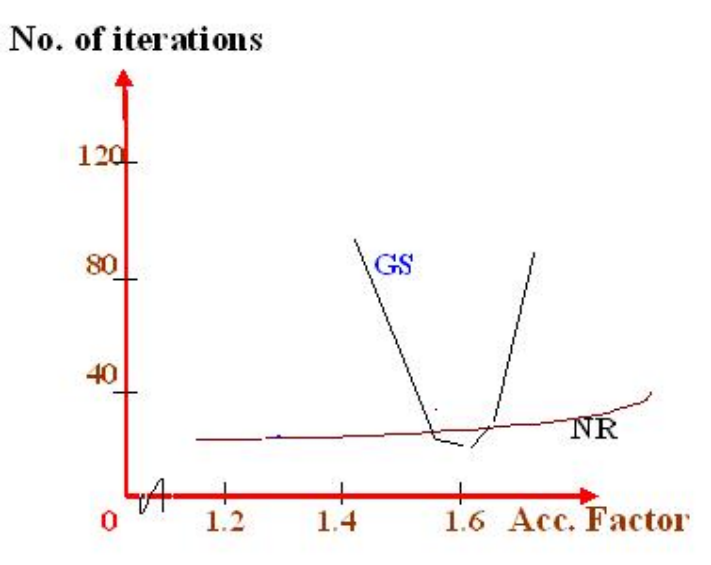

**Figure 6. Influence of acceleration factor on load flow methods**

# **FINAL WORD**

In this chapter, the load flow problem, also called as the power flow problem, has been considered in detail. The load flow solution gives the complex voltages at all the buses and the complex power flows in the lines. Though, algorithms are available using the impedance form of the equations, the sparsity of the bus admittance matrix and the ease of building the bus admittance matrix, have made algorithms using the admittance form of equations more popular.

The most popular methods are the Gauss-Seidel method, the Newton-Raphson method and the Fast Decoupled Load Flow method. These methods have been discussed in detail with illustrative examples. In smaller systems, the ease of programming and the memory requirements, make GS method attractive. However, the computation time increases with increase in the size of the system. Hence, in large systems NR and FDLF methods are more popular. There is a trade off between various requirements like speed, storage, reliability, computation time, convergence characteristics etc. No single method has all the desirable features. However, NR method is most popular because of its versatility, reliability and accuracy.